## 北蜂窝供热锅炉热力管线建设项目

## **谚工环境保护验收意见**

2020年07月31日,中国通信建设第五工程局有限公司根据《北蜂窝供热锅炉热力管线 建设项目竣工环境保护验收调查表》,对照《建设项目竣工环境保护验收暂行办法》,依照国 家有关法律法规、建设项目竣工环境保护验收技术规范/指南、本项目环境影响报告表和审批 部门审批决定等要求, 对本项目进行验收。验收组核实了本项目主体工程、公用辅助工程及 配套环境保护设施的建设与运行情况,经认真研究讨论形成如下验收意见:

一、工程建设基本情况

(一)建设地点、规模、主要建设内容

北蜂窝供热锅炉热力管线工程位于北京市海淀区北蜂窝路 29 号院, 起点位于北蜂窝路 29 号院门前道路, 沿北蜂窝路由北向南敷设 10.97m 后再由东向西敷设 10.5m 进入北蜂窝路 29号院, 终点至北蜂窝路 29号院热力站, 管线全长 132.86m, 管径为 DN150。

(二)建设过程及环保审批情况

2018年6月,中国通信建设第五工程局有限公司委托北京欣国环环境技术发展有限公司 编制完成《北蜂窝供热锅炉热力管线工程环境影响报告表》并提交环境保护主管部门审批, 北京市海淀区环境保护局以《关于对北蜂窝供热锅炉热力管线建设项目环境影响报告表的批 复》(海环保审字20180078号)批复了环境影响报告表。本项目于于2017年8月开工建设, 2017年10月竣工并于同年11月建成后开始调试运行。

本项目从立项至调试运行过程无环境投诉、违法和处罚记录。

(三) 投资情况

工程实际总投资 968.14 万元, 实际环保投资为 19.25 万元, 占总投资的 1.99%。

(四) 验收范围

本次验收调查范围为北蜂窝供热锅炉热力管线工程实施的热力管线及相关环保措施。

二、工程变动情况

本项目的建设地点、性质、生产规模、生产工艺及主要环保设施均未发生重大变动。

三、环境保护设施落实情况

(一) 施工期

1、生态环境

本项目临时占地在施工后已进行平整、恢复地貌;施工现场周围及时进行了植草绿化, 恢复措施防止了水土流失。

2、声环境

本项目施工期选用低噪声机械设备、合理安排施工运输车辆的行走路线和时间、合理安 排施工作业时间, 因此施工作业未对沿线声环境造成明显影响。

3、水环境

本项目施工废水经临时防渗沉淀池沉淀处理后循环使用或用于施工场地洒水抑尘,不外 排;施工人员冲厕废水等纳入现有城市生活污水排放系统。

4、大气环境

本项目施工期间主要采取设置围挡、土方集中堆放并覆盖、洒水降尘、产尘物料封闭存 放、清洁车辆、4 级以上大风天气停止土石方施工等措施,减小施工期对大气环境的影响。

到晓生 网络加

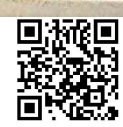

5、固体废物

施工期建筑垃圾经收集后及时清运;施工垃圾及渣土分类收集处理,回填利用;施工人 员的生活垃圾集中收集后,由环卫部门及时清运处理。

(二)运营期

无。

四、环境保护设施调试效果及工程建设对环境的影响

(一) 施工期

1、生态环境

本项目落实了环境影响报告表及批复中的生态环境保护措施,对区域生态环境影响很小。

2、声环境

项目施工期落实了环境影响报告表及批复中的噪声污染防治措施,施工作业未对沿线声 环境造成明显影响。

3、水环境

项目施工期落实了环境影响报告表及批复中的水污染防治措施,对区域水环境影响很小。

4、大气环境

项目施工期落实了环境影响报告表及批复中的大气污染防治措施,对大气环境影响不大。

5、固体废物

施工期固体废物均得到合理处置。

本项目施工期间无环境污染事件发生,无居民投诉情况发生。

(二)运营期

无。

## 五、验收结论

北蜂窝供热锅炉热力管线建设项目环保手续完备,在实施过程中执行了"三同时"制度, 落实了环境影响报告表及其批复所要求的各项污染防治措施,不存在《建设项目竣工环境保 护验收暂行办法》中所规定的验收不合格情形,满足建设项目竣工环境保护验收条件,项目 通过竣工环境保护验收。

六、后续要求

做好运营期的日常检修工作,避免因检修不及时使管道泄漏、破裂,造成环境污染事故。 七、验收人员信息

见附件。

- 联 小学科 花园 国通信建设第金工程局有限公司 2020年07月31日  $\overline{2}$ 

| 北壁莴 供 然 钠 が 淤 刀 目 以 水 以 六 口 入 一 |     |                  |               |    |                      |
|---------------------------------|-----|------------------|---------------|----|----------------------|
| 验收组                             | 姓名  | 单位               | 职称/职务         | 电话 | 签字                   |
| 建设单位                            | 蔡远东 | 中国通信建设第五工程局有限公司  | 北京分公司<br>副总经理 |    |                      |
|                                 | 田雪飞 | 中国通信建设第五工程局有限公司  | 职员            |    | $-484$               |
| 特邀专家                            | 谢玮  | 北京北方节能环保有限公司     | 高工            |    | 海科                   |
|                                 | 孙晓宇 | 中环联新(北京)环境保护有限公司 | 高工            |    | 孙 昵享                 |
|                                 | 陆晶  | 北京市劳保所科技发展有限责任公司 | 高工            |    | PENNO.               |
| 施工单位                            | 路彦普 | 北京热力市政工程建设有限公司   | 组长            |    |                      |
| 设计单位                            | 王丽红 | 北京蓝图工程设计有限公司     | 工程师           |    | $\lambda$ m $\gamma$ |
| 验收调查单位                          | 裴民学 | 中科环控环境监测(北京)有限公司 | 项目经理          |    | 瞿凡尽                  |

北蜂窝供热锅炉热力管线建设项目竣工环境保护验收人员签字表

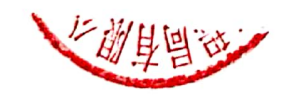

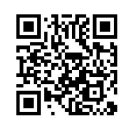